### Creating a Help Deskusing SharePoint Workflow

By Harald Quist

#### Contents

- Summary
- Conclusions
- Discussion

- Task: Design and implement a Help Desk with SharePoint State Machine Workflow.
- Question: How can workflows facilitate the implementation of a help desk system?

- List of registered errands.
- Workflow attached to errand.

- What is a state machine?
- In this case, a model to describe software behavior.

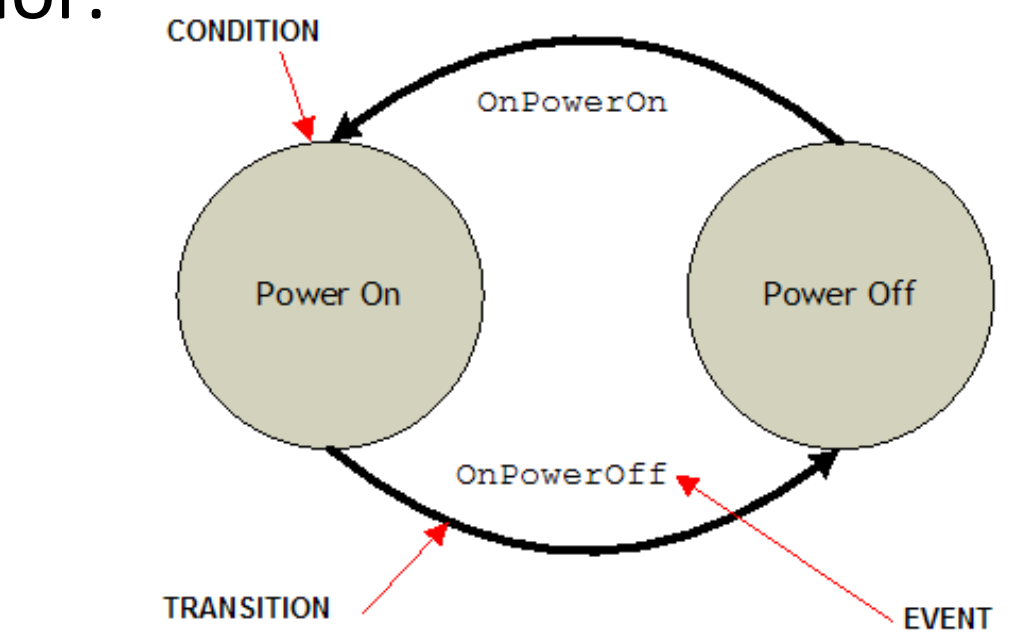

- What is a workflow?
	- –A depiction of a sequence of operations.
	- –A model to represent real work.

• Overview of the Help Desk State Machine.

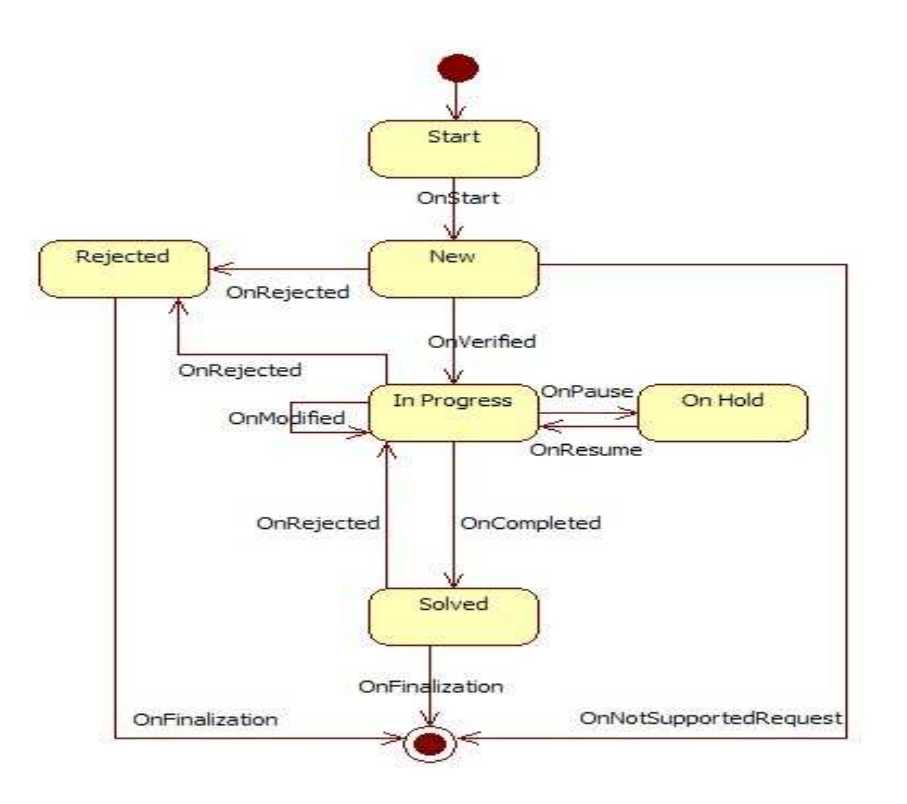

# Conclusions

- How workflow facilitated the implementation:
	- –Many concurrent, long-running processes.
	- –— Persistence.
	- –No predetermined path.
	- – $-$  Reduces the manual work.
- Drawbacks:
	- –— Persistence.

#### Discussion

• Any questions?

Thank you for listening!